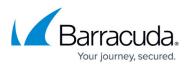

## Barracuda Web Application Firewall with Microsoft Azure Log Analytics

https://campus.barracuda.com/doc/73696952/

You can use Barracuda Web Application Firewall Azure Resource Manager (ARM) template to create and configure a Log Analytics workspace. The Barracuda Web Application Firewall sends the following types of logs to Log Analytics:

- **barracuda\_CL** This category contains all types of logs generated on the Barracuda Web Application Firewall, i.e., Web Firewall Logs, Access Logs, Audit Logs, Network Firewall Logs, and System Logs. These logs are sent by the Barracuda Web Application Firewall to Log Analytics using the Microsoft Azure Log Analytics-specific format. To view specific types of logs on Log Analytics Workbook, you can perform a query using 'LogType\_s' field in the barracuda\_CL logs. The valid values for LogType\_s are:
- TR Access logs
- AUDIT Audit logs
- SYS System logs
- WF Web firewall logs
- NF Network firewall logs

You can enable/disable these logs in the Barracuda Web Application Firewall web interface either when you are adding the Log Analytics server or by editing it. By default, all logs are enabled, and this is the recommended configuration for maximum visibility.

Disabling Access Logs and Audit Logs will disable Barracuda Application Performance Dashboard and Barracuda WAF Audit Logs Dashboard provided by the Barracuda Web Application Firewall on Microsoft Azure Log Analytics.

- **Performance** These are the performance logs of the Barracuda Web Application Firewall virtual machine(s) that are collected by Log Analytics.
- **Hearbeat** These are the heartbeat logs sent by the Log Analytics agent installed on the Barracuda Web Application Firewall.

The logs (barracuda\_CL, Performance and Heartbeat) sent by the Barracuda Web Application Firewall are displayed as the following solutions in Log Analytics:

- Barracuda Application Attack Statistics Dashboard Displays the graphs and charts based on the analysis of Web Firewall Logs that are sent as "CommonSecurityEvents" by the Barracuda Web Application Firewall. The graphs include:
  - Attack Action Statistics
  - Attack Severity Distribution
  - Application Attack Statistics
    - Aggregated Attack Types
    - Per Instance Attack Types
    - Per Application Attack Types
  - Top Attacking Clients

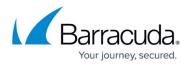

• Top Attacking User Agents

| Diverview                                                                                        |                                                | ack Statistics Dasl  | hboard               |                      |                                                              |                               |                |                                                                                                    |       |                                                                                             |                |                         |           |                         |                         |
|--------------------------------------------------------------------------------------------------|------------------------------------------------|----------------------|----------------------|----------------------|--------------------------------------------------------------|-------------------------------|----------------|----------------------------------------------------------------------------------------------------|-------|---------------------------------------------------------------------------------------------|----------------|-------------------------|-----------|-------------------------|-------------------------|
|                                                                                                  |                                                | ATTACKACTION STATIST | ns                   | ATTACK SDURITY DIST  | BUTION                                                       | APPLICATION ATTACK STATISTICS |                | APPLICATION ATTACK STATE                                                                                                    | 10    | APPLICATION ATTACK STATISTICS                                                               |                | TOP ATTACIPUS CLEMIS    |           | TOP ATTACKING USERAGEN  |                         |
|                                                                                                  |                                                | Action Taken Count   |                      | Count of different S | invertity Laweix<br>a Littlean analysis Executed Apple Test. | Apprepared Attack types       |                | Per Instance Attack Type                                                                                                    |       | Per Application Attack Types                                                                |                | Top Attacking Clients b | y Source® | Top Attacking Client Us | rAgeras                 |
|                                                                                                  | Web Application<br>Firewall<br>™               |                      | 14.8x<br>old<br>3.7x |                      | 18.5x                                                        | 30<br>30                      | 400 AN 1210 PM | 100 MM 1210 AM                                                                                                    | /     | 8<br>8<br>8<br>8<br>8<br>8<br>8<br>8<br>8<br>8<br>8<br>8<br>8<br>8<br>8<br>8<br>8<br>8<br>8 | 600'AN 1230'AN |                         | 18.5x     |                         | Vienes profile<br>18.5K |
| -                                                                                                | ation Attack Statistics                        | ACTION               | count                | 59/9879              | 00697                                                        | 710                           | 00.91          | THE UNITAMES                                                                                                    | 00497 | 798                                                                                         | 09,97          | CONTRACTO               | COVAT     | ISBN 60-F               | 00                      |
| Darhboard                                                                                        | AND NOR ADDRES                                 | DENV                 | 3486                 |                      | 18.56                                                        | INVACE,UR, DICCOING           | 378.           | CR025,578, Q47157                                                                                                    | 746   | 954630730. CR055,578,5.                                                                     |                | 994571.1                | 33X       | "Ibnee perid 33"        | 355 -                   |
| CONTENTS                                                                                         |                                                | 106                  | 130                  |                      |                                                              | CROSS_STL_SCRPTING_N_PA.      | 7.4K           | SQUINECTL QATEST                                                                                                    | 226   | 96.06.207.20 CROSS_STR_S                                                                    |                |                         |           |                         |                         |
|                                                                                                  | 1                                              |                      |                      |                      |                                                              | PRAMULANSTH, EXCELOED         | 2.7%           | ANNALIN. QUITER                                                                                                    | 124   | MAG20720 INVADJURL,-                                                                        | -              |                         |           |                         |                         |
|                                                                                                  | iction Statistics<br>investo Nationalism       |                      |                      |                      |                                                              | IQURETER/DURING               | 3.7%           | NAME AND ADDRESS OF ADDRESS OF AD | 114   | MAG20720- NAMAD_MA                                                                          |                |                         |           |                         |                         |
| 3. Application Attack Statistics<br>1. Appropriate Datach Types<br>2. Per Sectorize Attack Types |                                                |                      |                      |                      |                                                              |                               |                |                                                                                                    |       | SHORES AND                                                                                  |                |                         |           |                         |                         |
|                                                                                                  |                                                |                      |                      |                      |                                                              |                               |                |                                                                                                    |       | REGISTED. PARAMULTING.                                                                      |                |                         |           |                         |                         |
| 4. Top Atta                                                                                      | Per Application Attack Types<br>ecking Clients |                      |                      |                      |                                                              |                               |                |                                                                                                    |       | 96.06.207.20., SQL_NIGCTO.,                                                                 |                |                         |           |                         |                         |
|                                                                                                  |                                                |                      |                      |                      |                                                              |                               |                |                                                                                                    |       |                                                                                             |                |                         |           |                         |                         |

- Barracuda Application Performance Dashboard Displays the graphs and charts based on the analysis of Access Logs that are sent as "barracuda\_CL" by the Barracuda Web Application Firewall. The graphs include:
  - HTTP and HTTPS Stats
  - HTTP Version Distribution
  - HTTP Status Code Distribution
  - Requests Over Time Statistics
  - Inbound Bandwidth Stats
  - Outbound Bandwidth Stats
  - Application Response Summary

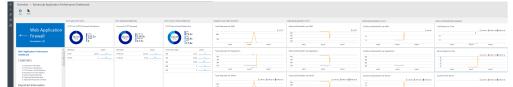

- **Barracuda WAF Monitoring Dashboard** Displays the analysis of the Barracuda Web Application Firewall based on the performance logs that are sent as "Perf" by the Log Analytics agent. The graphs include:
  - Average CPU Utilization
  - Average Memory Usage
  - Average Disk Usage
  - Average Network Utilization
  - CPU Utilization
  - Memory Utilization
  - Disk Utilization
  - Network Utilization

| 6      | Cherver + Baraouda WW Monitorin                                                                                                    | ) Dishboard                                                                                                    |                                      |                                                                                                    |                                                                                                    |                                                                                                    |                                                                                                    |                                  |                                                                                                    |
|--------|----------------------------------------------------------------------------------------------------|----------------------------------------------------------------------------------------------------|--------------------------------------|----------------------------------------------------------------------------------------------------|----------------------------------------------------------------------------------------------------|----------------------------------------------------------------------------------------------------|----------------------------------------------------------------------------------------------------|----------------------------------|----------------------------------------------------------------------------------------------------|
| +<br>p | <u>e</u> .                                                                                                    |                                                                                                    |                                      |                                                                                                    |                                                                                                    |                                                                                                    |                                                                                                    |                                  |                                                                                                    |
| ٥      |                                                                                                    | ABAR OVVERNIN                                                                                                    | ATTEND MEROFF ZIND                   | Advantation parts                                                                                               | ACARD CONTRACTOR OF A CONTRACTOR OF A CONTRACTOR OFONO OFONO OFONO OFONO OFONO | CONTRACTOR .                                                                                                    | MROF-VED-SIN                                                                                                    | INCOMPANY .                      | MINOR LEADON                                                                                                    |
| â      | Web Application<br>Firewall<br>Income 9                                                                                                    | $\begin{array}{c} \operatorname{decay} \operatorname{Distribution metrics} \\ 19.2 \\ y \\ y \\ y \\ y \\ y \\ y \\ y \\ y \\ y \\ $ | Annuel Henry Supran for France.      | derays Dis Days now line<br>19 cm line<br>39.4<br>b<br>b<br>b<br>b<br>b<br>b<br>b<br>b<br>b<br>b<br>b<br>b<br>b | Array fold foir fournel based                                                                                                    | AmproV Distance) to and MV                                                                                                    | Interpr Merrory Gaspelli) for and SM<br>I and Tomase<br>I and Tomase<br>I and Tomase<br>I and Tomase<br>I and Tomase<br>I and Tomase<br>I and Tomase                                                                                                    | Amp Dal Specificapiti for and MM | Shickiya Bashadi walawali waki Kili<br>                                                                                                    |
|        | Neuroscie IVM Headoning Cubboard<br>CONTINES<br>- except PCHILDEN<br>- except PCHILDEN<br>- except | Information Inc.                                                                                                    | Internet and sense<br>Valahilariy 94 |                                                                                                    | Annya Yani Ajun Bannari<br>B<br>Maria<br>Maria (Balan anjara (Balan<br>Annya Yani Ban) kudurat                                                                                                    | Remon DV United (N or and RM<br>DVV United (N or and RM<br>of the general sector of the general<br>of the general sector of the general<br>Remons CAL Information of the general<br>Remons CAL Information of the general<br>Remons CAL Information of the general<br>Remons CAL Information of the general<br>Remons CAL Information of the general<br>Remons CAL Information of the general<br>Remons CAL Information of the general<br>Remons CAL Information of the general<br>Remons CAL Information of the general<br>Remons CAL Information of the general<br>Remons CAL Information of the general<br>Remons CAL Information of the general<br>Remons CAL Information of the general<br>Remonstration of the general sector of the general sector of the general<br>Remonstration of the general sector of the general sector | Image Menay Mugdall, for said Mill         Image Menay Mugdall, for said Mill           Image Menay Mugdall, for said Mill         Image Menay Mugdall, for said Mill           Image Menay Mugdall, for said Mill         Image Menay Mugdall, for said Mill |                                  | Total Apart Analast for and VMA<br>Terror & Second Second Se |
|        | 1. Smoot Orlanter                                                                                                    |                                                                                                    |                                      |                                                                                                    | The function of the function of the function o | C. /                                                                                                    | - I per jacon                                                                                                    | an Alexandra A                   | and a second second sec   |

- Barracuda WAF Audit Logs Dashboard Displays the graphs and charts based on the analysis of Audit Logs that are sent as "barracuda\_CL" by the Barracuda Web Application Firewall. The graphs include:
  - WAF Configuration Events
  - Aggregated WAF Configuration Events
  - Configuration Events Per WAF
  - Configuration Events Per Username

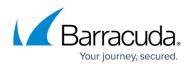

| 🔅 🖺<br>Edit Clane                                                                                                    |                        |                                                               |                             |                |                                                                   |               |  |
|----------------------------------------------------------------------------------------------------|------------------------|---------------------------------------------------------------|-----------------------------|----------------|-------------------------------------------------------------------|---------------|--|
|                                                                                                    | WAF CONFIGURATION EVEN | пs                                                            | WAF CONFIGURATION EVENTS    |                | WAF CONFIGURATION EVENTS                                          |               |  |
| Web Application<br>Firewall                                                                                                    | Aggregated WAF Confi   | guration Events<br>202<br>UNSUCESSFULLOGIN<br>4<br>LOGIN<br>2 | Configuration Events per W/ | 600 AM 1200 PM | Configuration Events per Us<br>150<br>100<br>50<br>600 PM 1200 AM | 600 AM 2200 F |  |
| Barracuda WAF Audit Logs Analysis                                                                                                    | EVENT NAME             | COUNT                                                         | EVENT NAME HOST_S           | COUNT          | EVENTNAME ADMINNAME_S                                             | COUNT         |  |
|                                                                                                    | CONFIG                 | 202                                                           | CONFIG QATEST               | 202            | CONFIG admin                                                      | 202           |  |
| CONTENTS                                                                                                    | UNSUCCESSFUL_LOGIN     | 4                                                             | UNSUCCESSF QATEST           | 4              | UNSUCCESSF admin                                                  | 3             |  |
| 1. WAF Configuration Events                                                                                                    | E LOGIN                | 2                                                             | LOGIN QATEST                | 2              | LOGIN admin                                                       | 2             |  |
| <ol> <li>Aggregated WAF Configuration Events</li> <li>Configuration Events per WAF</li> <li>Configuration Events Per UserName</li> </ol> | LOGOUT                 | 1 \                                                           | LOGOUT QATEST               | 1 \            | LOGOUT admin                                                      | 1             |  |
| Important Information                                                                                                    |                        |                                                               |                             |                | UNSUCCESSF admind                                                 | 1             |  |

## Next Step

Continue with Creating a Workspace Using the ARM Template.

## Barracuda Web Application Firewall

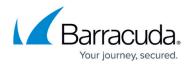

## Figures

- 1. WAF\_Attack\_Stats.png
- 2. App\_Performance\_Dashboard.png
- 3. Monitoring\_Dashboard.png
- 4. Audit\_Logs\_Dashboard.png

© Barracuda Networks Inc., 2024 The information contained within this document is confidential and proprietary to Barracuda Networks Inc. No portion of this document may be copied, distributed, publicized or used for other than internal documentary purposes without the written consent of an official representative of Barracuda Networks Inc. All specifications are subject to change without notice. Barracuda Networks Inc. assumes no responsibility for any inaccuracies in this document. Barracuda Networks Inc. reserves the right to change, modify, transfer, or otherwise revise this publication without notice.